## 2022x Refresh2 Version News

SysML Plugin

Released on: July 7, 2023

SysML Plugin 2022x Refresh2 introduces improvements to MagicGrid projects, as now you can easily create additional MagicGrid package structures for components and subsystems in MagicGrid projects.

## Automated Package Structure Creation in MagicGrid Projects

2022x Refresh2 introduces a means to easily create a MagicGrid-based package structure for a block that represents a logical subsystem or component within the solution domain model. Previously, this could have been achieved by copy-pasting the package structure of an existing subsystem or component; however, now you can use the **Create Package Structure** command, providing you with a fast and easy approach.

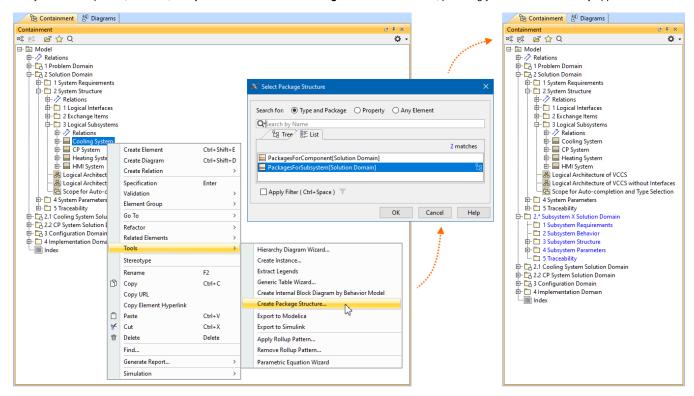

Creating a MagicGrid-based package structure via the Create Package Structure command.

Learn more about Automated Package Structure Creation in MagicGrid Projects >>

## Documentation

SysML Plugin 2022x Refresh2

## News of earlier versions

- SysML Plugin 2022x Refresh1
- SysML Plugin 2022x
- SysML Plugin 2021x Refresh2
- SysML Plugin 2021x Refresh1
- SysML Plugin 2021x